## 0 0 bet365

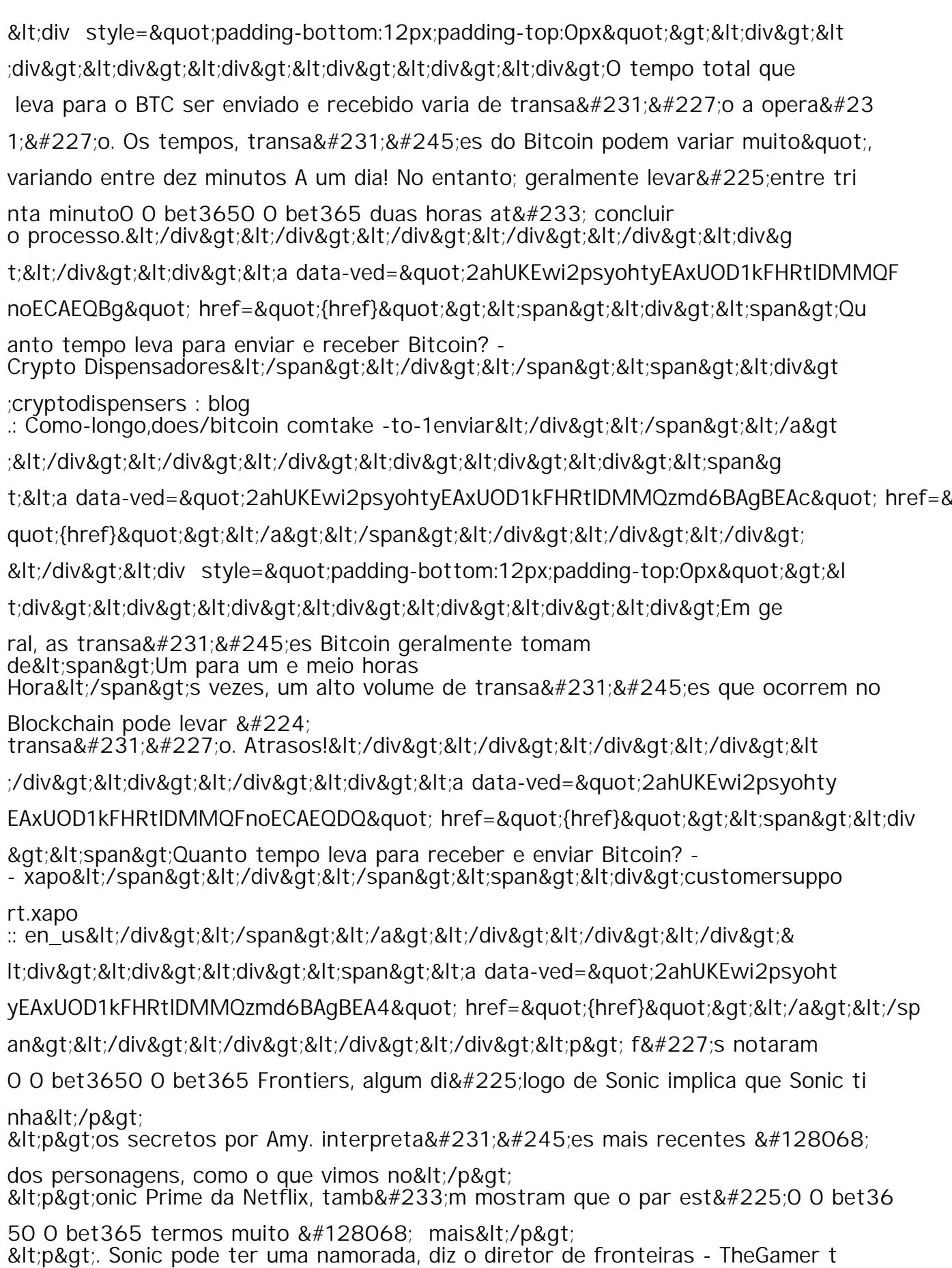

hegamer :</p&gt;  $0.1 + n.0$  at m.  $0.1 + i/n.0$  at.